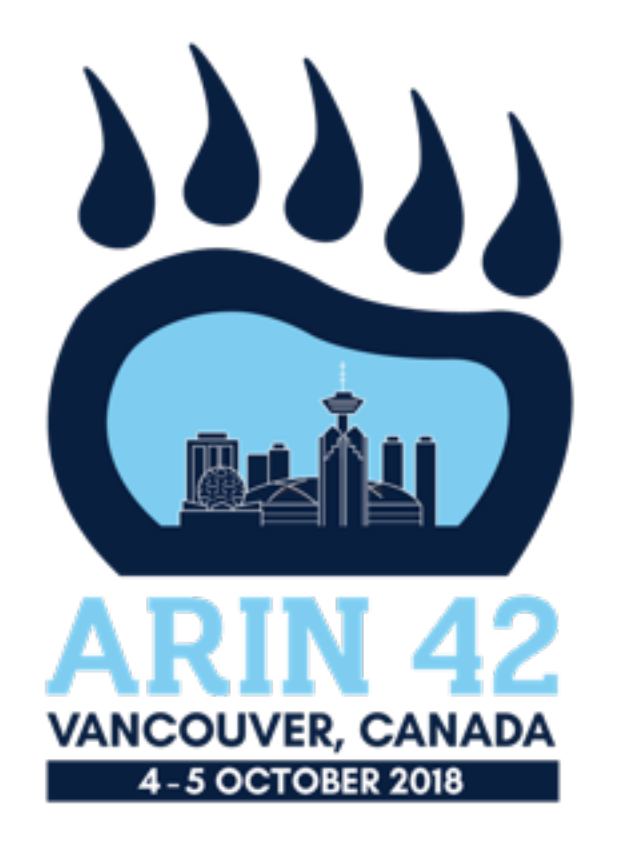

#### *Mark Kosters CTO* **Directory Service Defense (DSD)**

# **Whois/Whois-RWS/RDAP**

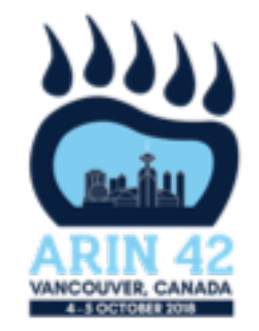

- Directory services is Whois, Whois-RWS, RDAP, and soon RPSL
- Goal for directory services availability is for people to query the service and receive results in a reasonable amount of time while abiding with the Whois Terms of Service
- Some automation is expected to be in the mix
- On automation, if the query rate is too high, that user may be tarpitted

## **Directory Service Abuse**

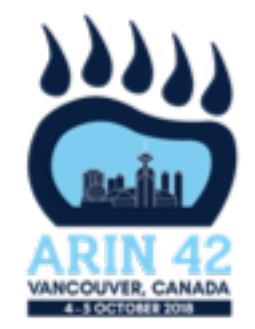

- Directory service (Whois/Whois-RWS/RDAP) abuse continues
- Talked about this at ARIN 40, 41, and now 42
- Each incident requires a team response to look at the system, identify the abusers, notify the abuser, and potentially deny access to the abuser
	- Interrupts sleep or work (or both if it is a long-term event)
	- Does not scale
- Terms of Use talks about what the acceptable reasons why you can use the data (https://www.arin.net/whois\_tou.html)
	- Does not talk about acceptable query rates

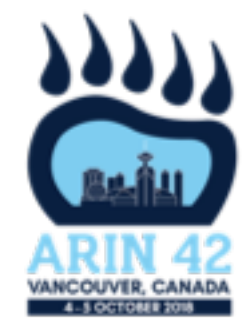

#### Normal Day

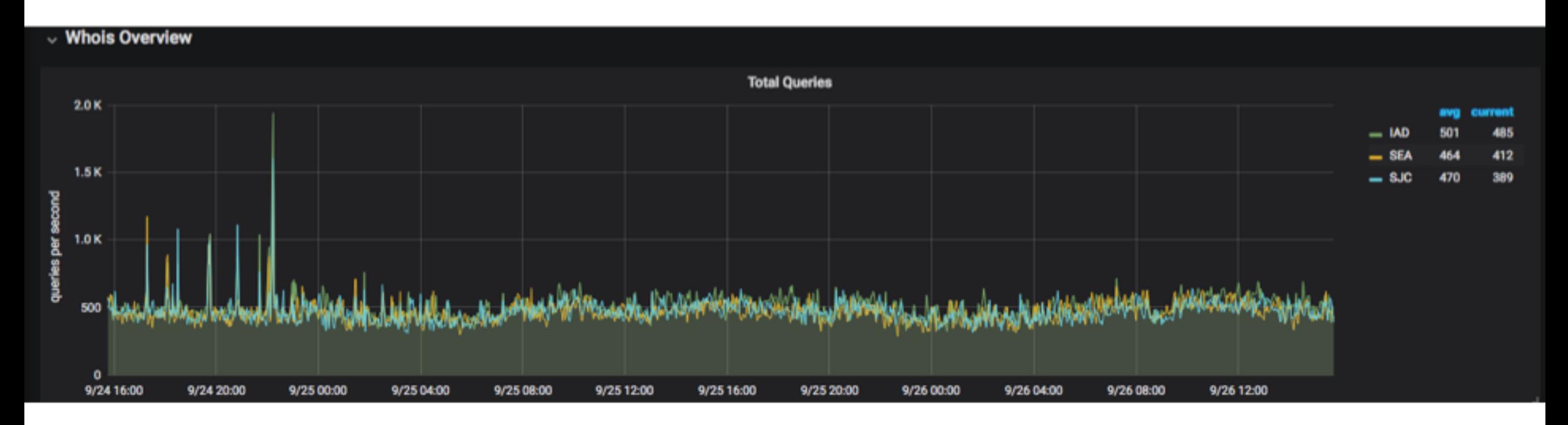

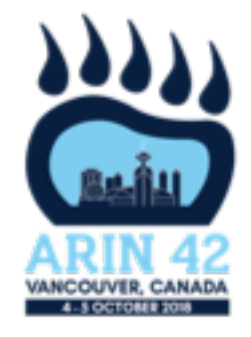

#### Normal Day

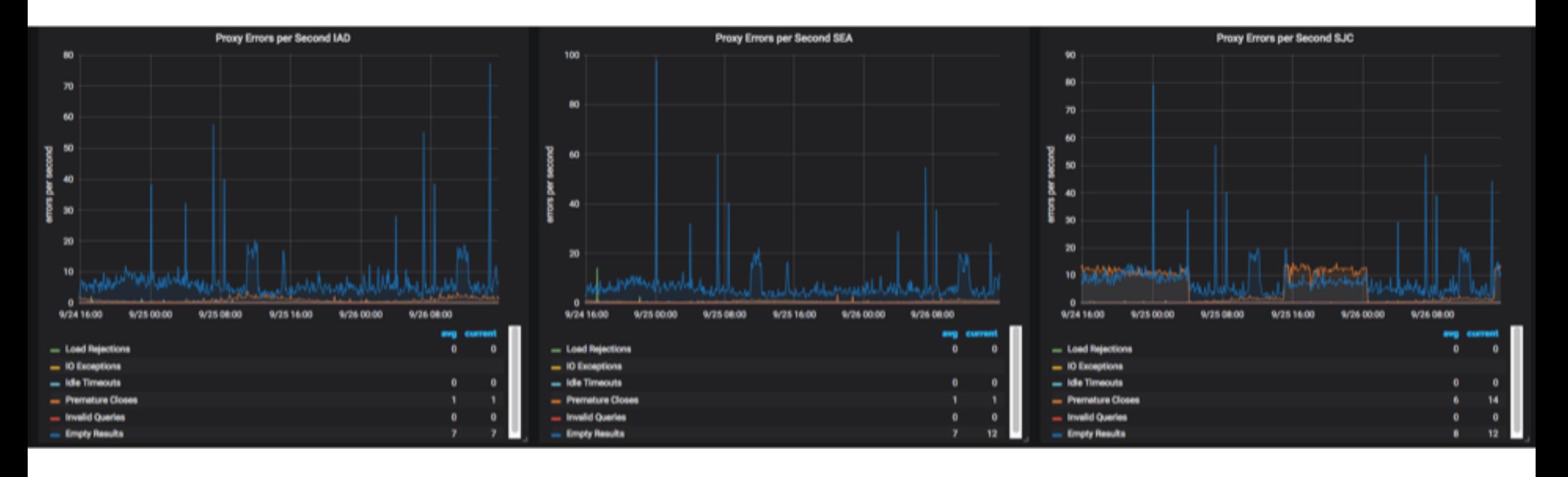

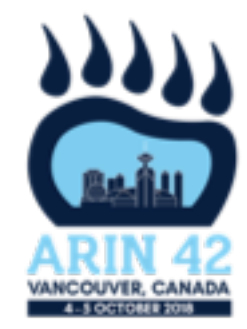

#### Period of abuse – scale on Y axis moves from thousands to in millions for queries received

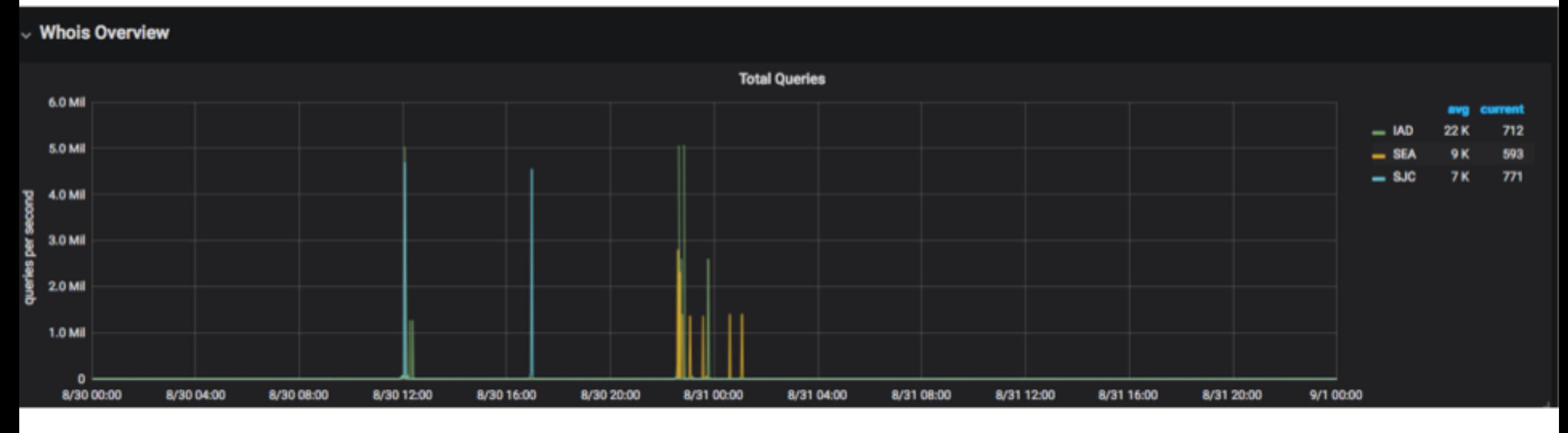

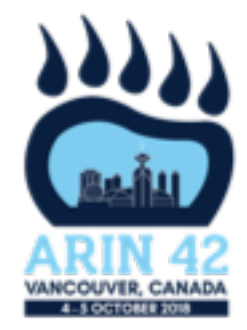

#### Note the green lines – those are load rejections based on the high load

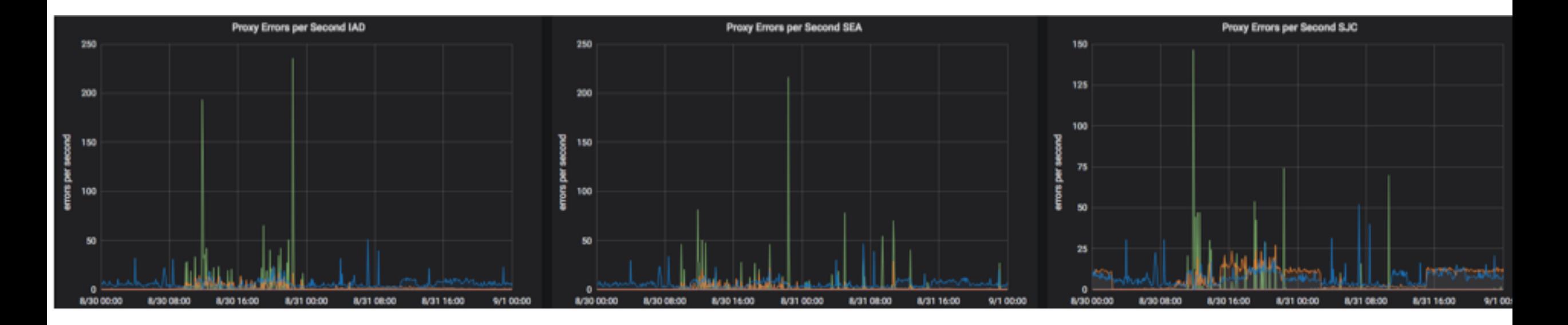

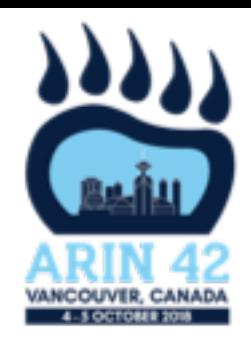

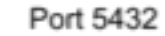

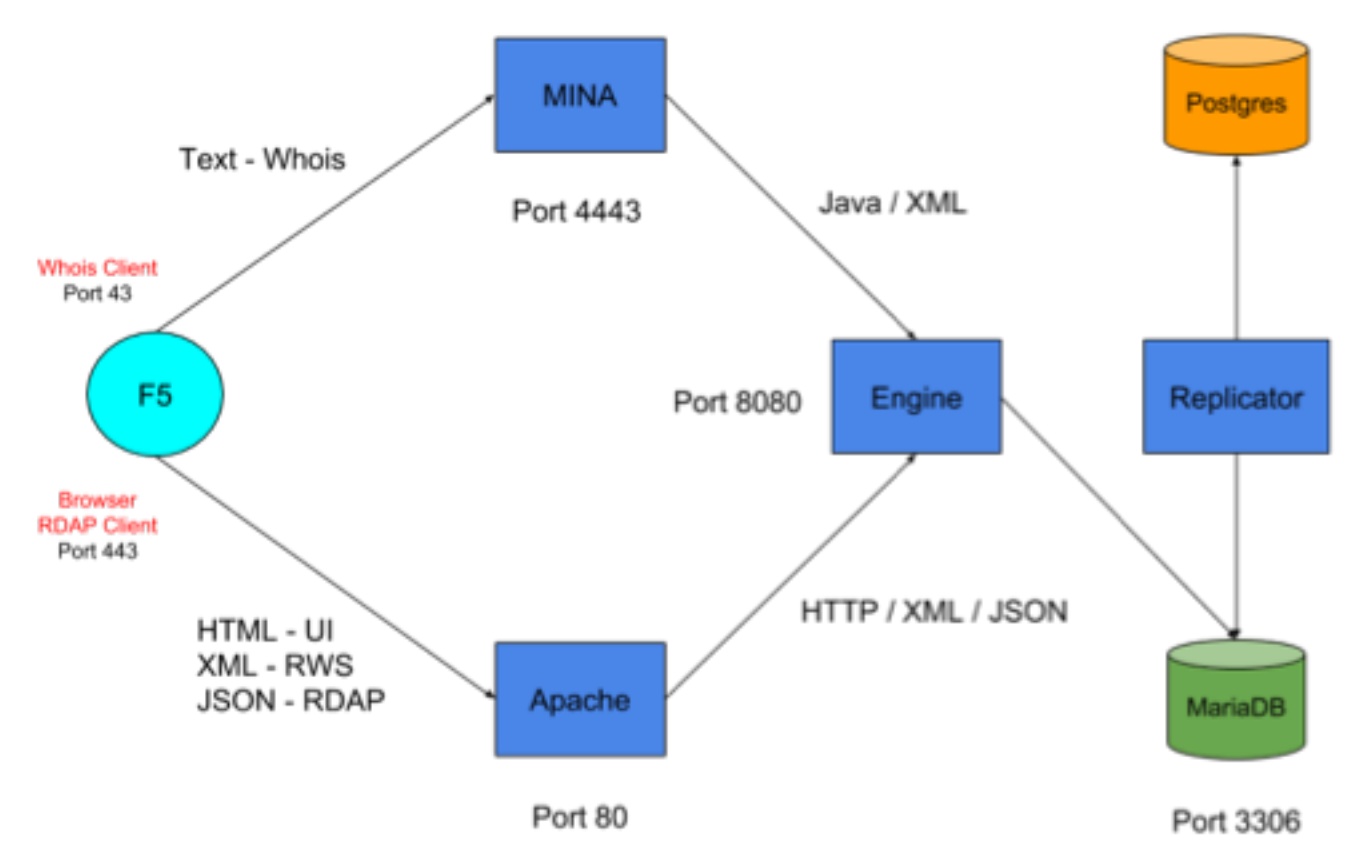

#### Whois Architecture

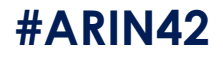

## **Traffic Trends**

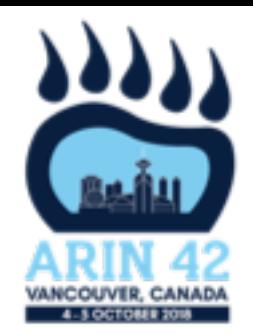

- 110 million requests per day
	- 90% Whois on port 43
	- 6.9% Whois-RWS
	- 3.0% RDAP
	- 0.1% Looking up whois information on ARIN's website (UI)
- For a Whois node (6 nodes per site, 3 sites):
	- 63 queries per second for Port 43 (Whois) requests
	- 7 queries per second for RWS/RDAP/UI HTTP requests

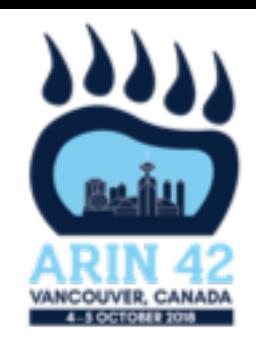

# **Traffic Trends (Continued)**

- Traffic surges
	- Mostly peaks at 3 times normal traffic
	- Bots are most definitely involved (see next page)
- Many requests answered from the cache
	- Many requests answered from the cache
	- Have effective caching built in (up to 90% hit rate)
- Heavier requests not served by cache can cause:
	- Database connections peak
	- CPU usage surge

# **Cookbooks for Use/Abuse**

- Distributed abuse of directory services
- Multiple types of abuse
	- Legitimate need but very high rates
	- Spinning up lots of VM's to target ARIN's directory services
	- Code freely available to query ARIN from AWS and others
	- http://tech.marksblogg.com/faster-ipv4-whoiscrawling.html
		- tech.marksblogg.com

#### **Faster IPv4 WHOIS Crawling**

Benchmarks & Tips for Big Data, Hadoop, AWS, Google Cloud, Postgres, Spark, Python & More...

## **Improvements so far**

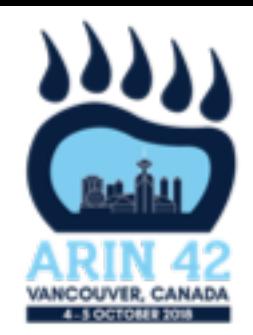

- Better cache efficiency for Port 43, RWS, and RDAP traffic (have up to 90% cache hit rates)
- Direct Java calls from Proxy to Engine instead of HTTP calls that we previously used
- Optimized various queries that where expensive calls to the database (for example: quickly reject whois queries for domain names e.g. example.com)
- Tarpitting installed on our F5 load balancers

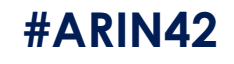

# **Tarpitting**

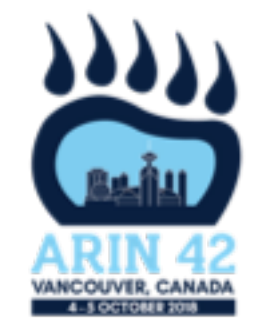

- Addressed the automated abuse of our directory services with a concept called tarpitting.
- How tarpitting works:
	- If the rate limit is exceeded, any queries over that rate limit are put on a queue.
	- This queue is looked at every 2 seconds and queries are then allowed to be processed as long as the current queries do not exceed the limit.
	- If the rate is sustained and the queue limit has been met, then the queries on the queue are popped off in a FIFO fashion with a TCP reset back to the source.

# **Tarpitting diagram**

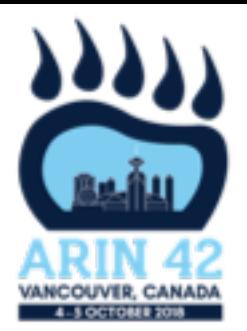

**#ARIN42**

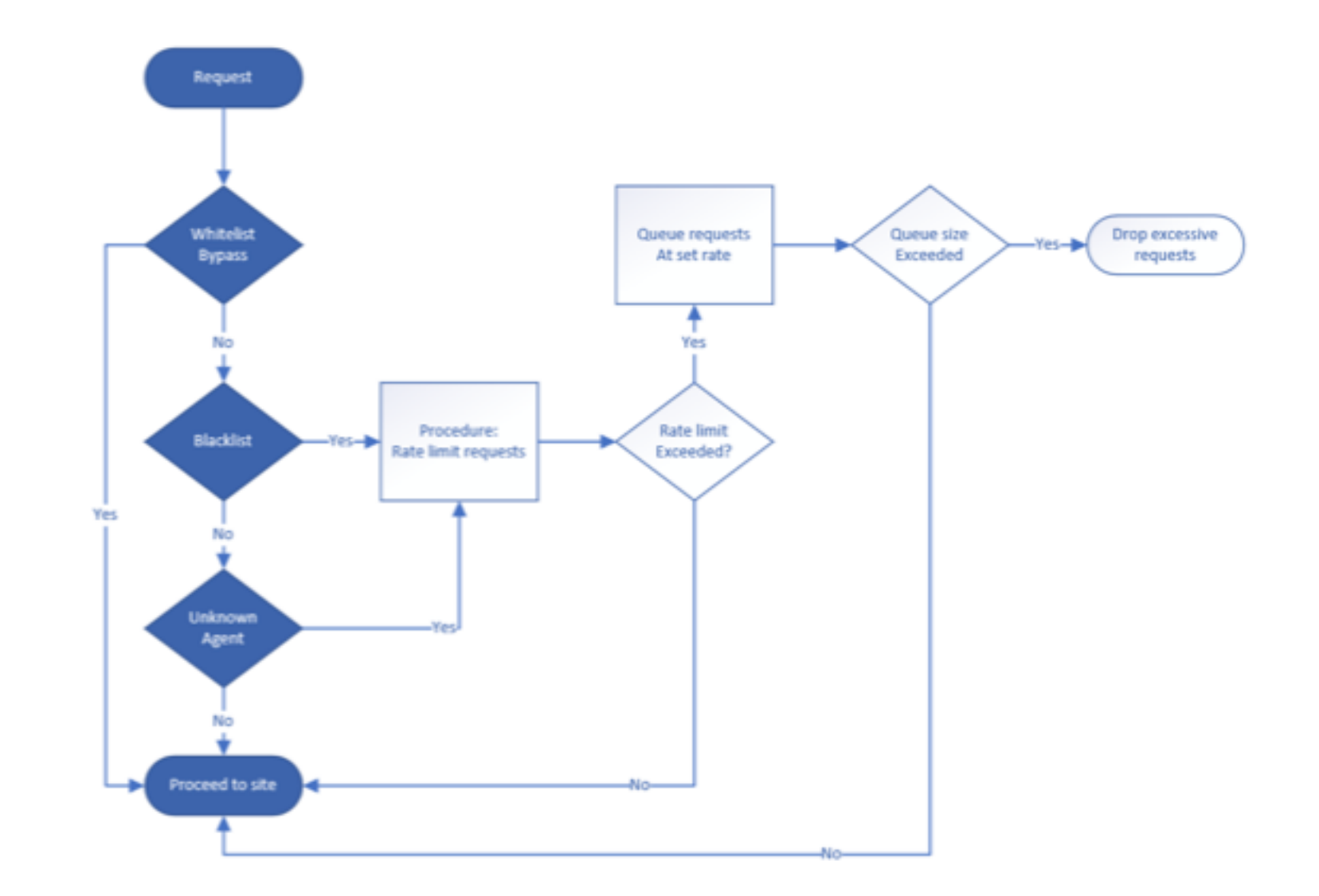

# **Tarpitting example**

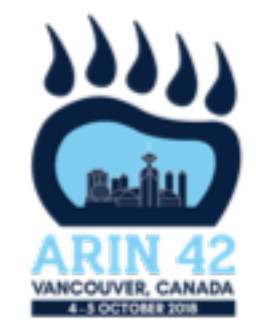

- Here are some examples with 100 queries per second as the threshold:
- Example A: 105 queries per second done in a burst 100 are immediately processed and<br>5 are put on the queue. In 2 seconds, the 5 on the queue are then processed.
- Example B: 105 queries done in a second, followed by a sustained rate of 99 queries per second. At every 2 second interval, 1 query is taken off the queue to be processed.
- Example C: 105 queries per second at a sustained rate. At every second interval, 5 of those queries are put on the queue with the remaining 100 being processed. At every 2 second interval, 0 queries are processed. Since the queue continues to grow at 5 added to the queue every second, it will hit the queue limit with 10 queries every two seconds being issued TCP resets back to the sender.

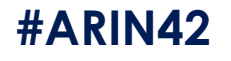

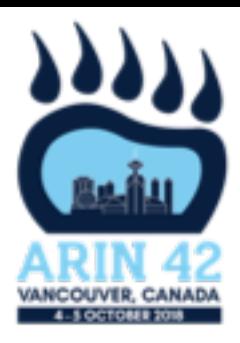

# **Thank you.** Any Questions? ?**?**?

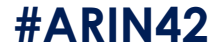